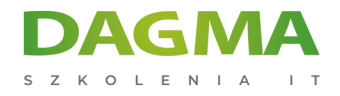

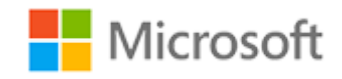

#### Szkolenie autoryzowane

## **MS 10981 Udostępnianie infrastruktury za pomocą System Center Virtual Machine Manager**

[Strona szkolenia](https://szkolenia.dagma.eu/szkolenia,catalog,5487/ms-10981-udostepnianie-infrastruktury-za-pomoca-system-center-virtual-machine-manager?utm_source=Promo&utm_medium=PDF&utm_content=P52-1-PDF-tid:5487-date:2024-12-22&utm_campaign=Promo52-1-Training-Description) | [Terminy szkolenia](https://szkolenia.dagma.eu/szkolenia,catalog,5487/ms-10981-udostepnianie-infrastruktury-za-pomoca-system-center-virtual-machine-manager?utm_source=Promo&utm_medium=PDF&utm_content=P52-1-PDF-tid:5487-date:2024-12-22&utm_campaign=Promo52-1-Training-Description) | [Rejestracja na szkolenie](https://szkolenia.dagma.eu/szkolenia,register,step-1,5487/ms-10981-udostepnianie-infrastruktury-za-pomoca-system-center-virtual-machine-manager?utm_source=Promo&utm_medium=PDF&utm_content=P52-1-PDF-tid:5487-date:2024-12-22&utm_campaign=Promo52-1-Training-Description) | [Promocje](https://szkolenia.dagma.eu/promocje?utm_source=Promo&utm_medium=PDF&utm_content=P52-1-PDF-tid:5487-date:2024-12-22&utm_campaign=Promo52-1-Training-Description)

# **Opis szkolenia**

## **Szkolenie przeznaczone jest dla administratorów oraz specjalistów IT odpowiedzialnych za projektowanie, wdrażanie, zarządzanie i utrzymanie środowiska wirtualnego w firmie.**

Szkolenie obejmuje wdrożenie, zarządzanie usługami i infrastrukturą w systemie Windows Server 2012 i Windows Server 2012 R2 przy użyciu środowiska System Center 2012 R2 Virtual Machine Manager.

## **Wymagania:**

- Wiedza na poziomie **MCSA: Windows Server 2012**
- **Ukończone szkolenie [MS 20409 Wirtualizacja serwera Windows Server Hyper-V i System Center](https://szkolenia.dagma.eu/szkolenia,catalog,1078/ms-20409-wirtualizacja-serwera-z-windows-server-hyper-v-i-system-center)** lub wiedza z tego zakresu
- Praktyczna znajomość Microsoft Hyper-V
- Znajomość TCP/IP i zagadnień sieciowych
- Wiedza na temat technologii przechowywania danych
- Praktyczna znajomość środowiska PowerShell

## **Po ukończeniu szkolenia uczestnicy potrafią:**

Wykonać wstępne zadania konfiguracyjne w programie Virtual Machine Manager

Adres korespondencyjny: DAGMA Szkolenia IT | ul. Bażantów 6a/3 | Katowice (40-668) tel. 32 793 11 80 | szkolenia@dagma.pl szkolenia.dagma.eu

DAGMA Sp. z o.o. z siedzibą w Katowicach (40-478), ul. Pszczyńska 15<br>Sąd Rejonowy Katowice-Wschód w Katowicach Wydział VIII Gospodarczy Numer KRS: 0000130206, kapitał zakładowy: 75 000 zł Numer NIP: 634-012-60-68, numer REGON: 008173852

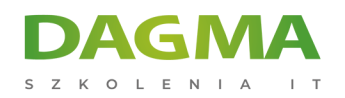

- Konfigurować wysoką dostępność dla Hyper-V i Virtual Machine Manager
- Aktualizować środowisko Virtual Machine Manager
- Konfigurować zaawansowane sieci Virtual Machine Manager
- Konfigurować Storage Virtual Machine Manager
- Przygotować system operacyjny Windows Server do wdrożenia
- Skonfigurować maszynę wirtualną
- Wdrożyć pakiet Windows Azure

## **Ścieżka certyfikacji:**

Szkolenie nie jest związane z żadną ścieżką certyfikacji.

Szkolenie prowadzone jest w języku polskim, materiały w języku angielskim.

## **Program szkolenia**

#### **Moduł 1 Wprowadzenie do Hyper-V i Virtual Machine Manager**

- Wprowadzenie do Hyper-V
- Wprowadzenie do Virtual Machine Manager

#### **Moduł 2 Konfiguracja wysokiej dostępności dla Virtual Machine Manager i Hyper-V**

- Wymagania dla klastrów Virtual Machine Manager
- Konfiguracja usług SQL AlwaysOn dla bazy danych Virtual Machine Manager
- Tworzenie klastrów Hyper-V

#### **Moduł 3 Aktualizacja Virtual Machine Manager i serwerów Fabric**

- Zrozumienie Servicing Order for System Center
- Ręczna aktualizacja Virtual Machine Manager
- Aktualizowanie Virtual Machine Manager Fabric z wykorzystaniem WSUS

#### **Moduł 4 Konfiguracja sieci w Virtual Machine Manager**

- Wprowadzenie do zagadnień sieciowych w Virtual Machine Manager
- Sieci logiczne
- Uplink i profile portów wirtualnych
- Logiczne przełączniki

Adres korespondencyjny:

DAGMA Szkolenia IT | ul. Bażantów 6a/3 | Katowice (40-668) tel. 32 793 11 80 | szkolenia@dagma.pl szkolenia.dagma.eu

DAGMA Sp. z o.o. z siedzibą w Katowicach (40-478), ul. Pszczyńska 15<br>Sąd Rejonowy Katowice-Wschód w Katowicach Wydział VIII Gospodarczy Numer KRS: 0000130206, kapitał zakładowy: 75 000 zł Numer NIP: 634-012-60-68, numer REGON: 008173852

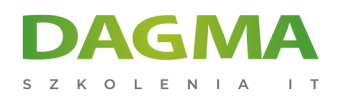

- Sieci maszyn wirtualnych
- Software Defined Networking (opcjonalnie)

#### **Moduł 5 Konfiguracja magazynu w Virtual Machine Manager**

- Dostępne opcje przechowywania w Hyper-V i Virtual Machine Manager
- Wprowadzenie do przechowywania w Virtual Machine Manager
- Jaki magazyn będzie zarządzany?
- Konfigurowanie i zarządzanie magazynem w Virtual Machine Manager

#### **Moduł 6 Zarządzanie chmurami w Virtual Machine Manager**

- Wprowadzenie do chmur
- Tworzenie i zarządzanie chmurą prywatną w Virtual Machine Manager
- Praca z rolami użytkowników w Virtual Machine Manager

## **Moduł 7 Konfigurowanie i zarządzanie bibliotekami i obiektami bibliotek w Virtual Machine Manager**

- Wprowadzenie do bibliotek
- Zarządzanie bibliotekami

## **Moduł 8 Przygotowanie systemu operacyjnego Windows do wdrożenia w Virtual Machine Manager**

- Przygotowanie systemu operacyjnego Windows
- Architektura maszyny wirtualnej
- Wymagania przygotowania dystrybucji Bare Metal oraz Scale-out File Servers

#### **Moduł 9 Szablony maszyn wirtualnych i usług**

- Wprowadzenie do szablonów maszyn wirtualnych
- Wprowadzenia do szablonów usług

#### **Moduł 10 Integracja z System Center**

- Monitorowanie środowiska Virtual Machine Manager z wykorzystaniem Operations Manager
- Automatyzacja z Orchestrator

#### **Moduł 11 Windows Azure Pack**

- Wprowadzenie do Windows Azure Pack
- Wdrażanie Windows Azure Pack

Adres korespondencyjny:

DAGMA Szkolenia IT | ul. Bażantów 6a/3 | Katowice (40-668) tel. 32 793 11 80 | szkolenia@dagma.pl szkolenia.dagma.eu

DAGMA Sp. z o.o. z siedzibą w Katowicach (40-478), ul. Pszczyńska 15<br>Sąd Rejonowy Katowice-Wschód w Katowicach Wydział VIII Gospodarczy Numer KRS: 0000130206, kapitał zakładowy: 75 000 zł Numer NIP: 634-012-60-68, numer REGON: 008173852

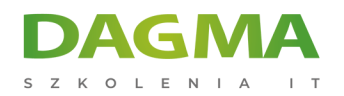

- Konfiguracja Windows Azure Pack
- Wykorzystanie Windows Azure Pack przez dzierżawcę usług

#### **Moduł 12 Azure Site Recovery**

- Wprowadzenia do Azure Site Recovery
- Konfiguracja i zastosowanie Azure Site Recovery

**Tagi:**

Adres korespondencyjny:

DAGMA Szkolenia IT | ul. Bażantów 6a/3 | Katowice (40-668) tel. 32 793 11 80 | szkolenia@dagma.pl szkolenia.dagma.eu

DAGMA Sp. z o.o. z siedzibą w Katowicach (40-478), ul. Pszczyńska 15<br>Sąd Rejonowy Katowice-Wschód w Katowicach Wydział VIII Gospodarczy<br>Numer KRS: 0000130206, kapitał zakładowy: 75 000 zł Numer NIP: 634-012-60-68, numer REGON: 008173852